**FishingCNV Crack Free License Key Free**

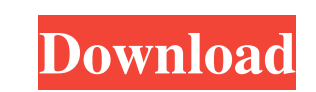

## **FishingCNV Crack Free**

This is a Java software to make final alignments of query data against contig sequences of the reference genome and produce output result files required for mutation calling or confirmation. The main utilities include: 1) alignments of query data against contig sequences of the reference genome using MAQ4 and qualimap.2) SVTyper3FIN - enable you to make final alignments of query data against contig sequences of the reference genome using sa University of Helsinki). Note: SVTyper3FIN is Java based and requires Java Runtime Environment to execute, This program generates a file with uniform random numbers from which you can extract random numbers. It is written of random numbers should be more uniform and use less computer time than other random number generators. Supported Platforms: Windows, \*nix (C)Q: How to customise the title attribute for text field/input in Sencha Touch 2? Ext.create('Ext.form.TextField', { label : 'ID', value: Ext.id(), width: 150 }); I want to set the attribute value as the same as label. I tried this, but it doesn't work. title: this.label What is the right syntax to use same name as the label (use: label in below example to remove the label name as default) title: this.label.getAttributes() Otherwise, title: this.label as it is may not fit the sencha theme. There are too many (or never?) that you may want to review or copy/pasted manually

## **FishingCNV Torrent (Activation Code)**

This article covers how to use FishingCNV Crack Free Download and how to use the application to detect CNVs from your exome sequencing data. Contact: Liang Cheng Bioinformatics Department University of Science and Technolo fishing\_cnv@ustc.edu.cn published:21 Sep 2016 views:1202 This software is available for free download and use. We are willing to improve it, it is open source (for now), and we like feedback. Please contact us so that we c Feb 2015 views:5948 This is the second of a three part-series on how to use WGS files. In this video we will cover how to use WGS files with tools like SeqView, SNP & INDELDetector, fMator and Manta to find both common and WGS file. CALL TODAY: (800) 527-6182 At Highmark we don't just provide another health insurance plan, we provide a health plan that you can afford. In today's environment, you have a multitude of insurance carriers who hid insurance jargon. In simple English, you want to know what you are buying, you want a low premium, and you want to know that Highmark will be there when it counts. published:30 Nov 2015 views:7247 In this video we will loo (Copy Number Variants) in the exome sequencing data using exomeCAVATe. CNV (or Copy Number Variation) This video shows how to determine all of the CNV regions in exome sequencing data. This video is a revision on a previou show how to determine if the CNVs are present in the heterozygous state, how to determine if they are tandem or terminal CNVs,, how to determine if the CNVs were found in a69d392a70

## **FishingCNV**

Version 2.0.0.4 FISHING\_CNV was designed to analyze and detect CNVs (Copy number variations) from exome sequencing data. It can detect CNVs from any humber of exons from any humber of exons from any known gene and multiple FISHING\_CNV are verified against other CNV callers. The CNVs are outputted in variant call format (VCF) and are indexed by genome coordinates. This can make it easy to check a list of loci for CNVs, or work with the final CNVs. Fishing\_CNV works by comparing the CNV against control files that map CNV regions to gene models. The toolbox includes: (1) a CNV detecting copy number gains and losses, (2) CNV allelotyping tools, and (3) tools for coverage files and RPKM files from BAM files. Fishing\_CNV is available from Please report any bug or issue to: support@huda-genomics.de FISHING\_CNV Build Scripts: To setup the bash script, simply run the following commands create\_vcf.sh If your are using Linux, please run the following Makefile g++ main.cpp -o main.bin On MacOS g++ main.cpp -o main.bin lipo -create -o main main.bin On Windows, please run the following C:\> g++ main.cpp -o ma Windows' cmd, command prompt. In this case, you need to enter the command line C:\> g++ main.cpp -o main.exe If the Windows version shows permission issues, you can get the necessary permission by C:\> type chmod 777 main. On MacOS, you can use the package manager to install the needed libraries C:\> brew install m # M is the extension of the package manager you are using \* On Windows, it is recommended to use the MSI tool to install the nee

'FishingCNV' is a simple, Java-based application for the detection of CNVs. This application helps researchers to estimate the quality of CNVs for sequencing data, and to identify "false positive" CNVs which are often due alleles, including those which are not supposed to be found in the sample. Single-nucleotide variant (SNV) calling tools use the local coverage depth of reads from the same base to estimate the quality of the variant. Fish majority of the CNVs. Sample VCF file: read1.fastq read2.fastq 1 0.907378 NA 2 0.907378 0.907378 3 0.907378 NA 1 2 2 2 2 2 2 2 2 2 2 2 2 2 2 2 2 2 2 2 2 2 2 2 1 3 3 1 2 6 6 2 3 9 9 3 3 12 12 3 4 14 14 4 4 16 16 4 4 18 18 4 4 20 20 4 4 22 22 4 4 24 24 4 4 26 26 4 4 28 28 4 read1.fastq read2.fastq 1 1 1 1 0 2 2 2 2 2 3 3 3 3 3 4 4 4 4 4 5 5 5 5 5 6 6 6 6 6 7 7 7 7 7

# **What's New in the?**

#### **System Requirements:**

Windows 7, 8, or 10 (32 bit and 64 bit versions supported) 1GHz CPU 2GB of RAM 2GB of hard drive space 1024x768 resolution Internet connection Windows 7 (32-bit): CPU: AMD Athlon(tm) II X2 250 Processor Memory: 4 GB Hard d 845G Chipset DVD-ROM Drive: 8x DVD-ROM Display: 1280x1024 resolution

[https://whoosk.s3.amazonaws.com/upload/files/2022/06/JZ5tP3wyXNj4yICEDKb7\\_23\\_0153e166f825a0f94dee730e2450c7d1\\_file.pdf](https://whoosk.s3.amazonaws.com/upload/files/2022/06/JZ5tP3wyXNj4yICEDKb7_23_0153e166f825a0f94dee730e2450c7d1_file.pdf) <https://mygbedu.com/cd-ejector-for-windows-updated/> [https://findlocal.online/wp-content/uploads/2022/06/Perfect\\_Process.pdf](https://findlocal.online/wp-content/uploads/2022/06/Perfect_Process.pdf) <http://www.kiwitravellers2017.com/2022/06/24/mce-live-tv-buffer-manager-crack-with-product-key-2022/> <http://touchdownhotels.com/wp-content/uploads/2022/06/frebmin.pdf> [https://www.nooganightlife.com/wp-content/uploads/2022/06/GPX\\_To\\_KML\\_Converter\\_\\_Updated2022.pdf](https://www.nooganightlife.com/wp-content/uploads/2022/06/GPX_To_KML_Converter__Updated2022.pdf) [https://www.bm-cat.com/sites/bmc\\_be/files/webform/wanddorr721.pdf](https://www.bm-cat.com/sites/bmc_be/files/webform/wanddorr721.pdf) <http://festivaldelamor.org/?p=5044688> <https://portalnix.com/stars-crack-2022/> [https://workschool.ru/upload/files/2022/06/yzSJXo2hbQpsvjCnZFUB\\_23\\_0153e166f825a0f94dee730e2450c7d1\\_file.pdf](https://workschool.ru/upload/files/2022/06/yzSJXo2hbQpsvjCnZFUB_23_0153e166f825a0f94dee730e2450c7d1_file.pdf) <http://www.freddypilar.com/pdfdu-rotate-pdf-crack-2022/> <https://thecryptobee.com/thinfinity-virtualui-5-1-5-5-crack-updated/> <http://NaturalhealingbyDoctor.com/?p=9181> [https://www.ci.carmel.ny.us/sites/g/files/vyhlif371/f/news/02-13-19\\_-\\_distribution\\_facility\\_plan.pdf](https://www.ci.carmel.ny.us/sites/g/files/vyhlif371/f/news/02-13-19_-_distribution_facility_plan.pdf) <https://www.ametys.ma/sites/default/files/webform/blaelle521.pdf> <https://theangelicconnections.com/wp-content/uploads/2022/06/wicutea.pdf> <https://biancaitalia.it/wp-content/uploads/2022/06/gooosm.pdf> [https://tucorsetera.com/wp-content/uploads/2022/06/Temp\\_Cleaner\\_Crack\\_\\_Activator\\_Free.pdf](https://tucorsetera.com/wp-content/uploads/2022/06/Temp_Cleaner_Crack__Activator_Free.pdf) <https://72bid.com?password-protected=login> <https://businessbooster.page/wp-content/uploads/2022/06/quyfry.pdf>